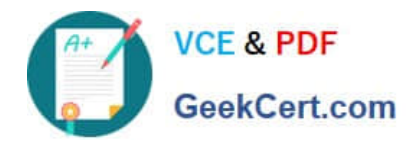

# **LOOKER-BUSINESS-ANALYSTQ&As**

### Looker Business Analyst

# **Pass Google LOOKER-BUSINESS-ANALYST Exam with 100% Guarantee**

Free Download Real Questions & Answers **PDF** and **VCE** file from:

**https://www.geekcert.com/looker-business-analyst.html**

## 100% Passing Guarantee 100% Money Back Assurance

Following Questions and Answers are all new published by Google Official Exam Center

**63 Instant Download After Purchase** 

- 63 100% Money Back Guarantee
- 365 Days Free Update
- 800,000+ Satisfied Customers

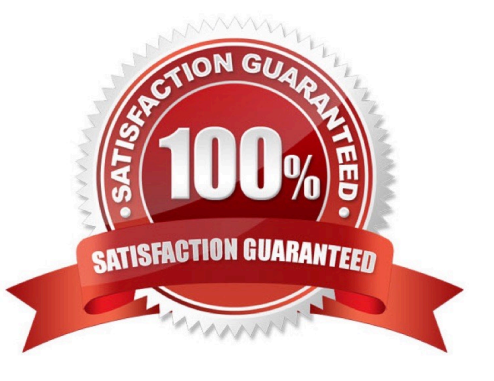

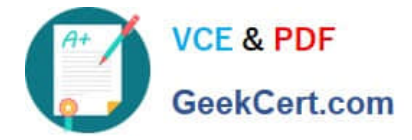

#### **QUESTION 1**

A global dashboard filter and the filter on a tile within that dashboard conflict because the global dashboard filter and the individual tile filter are based on the same field with different filter values.

What happens in this situation?

- A. The filter values of both filters will combine in an additive manner and both filters will apply.
- B. The individual tile\\'s filter will override the global dashboard filter.
- C. The global dashboard filter will override the individual tile filter.
- D. The dashboard will break and warn the user that there are conflicting filter values.

Correct Answer: C

#### **QUESTION 2**

An analyst works on the data team at an organization that maintains multiple similar Explores. The analyst has access to see every Explore, but knows that employees in the finance department only have access to explores tagged Finance.

There is an Employee Compensation Data Finance Explore that the finance department has access to. The analyst usually uses an All Employee Data Explore that also includes personally identifiable information.

What should the analyst do to ensure proper access if the analyst wants to send an example visualization to the finance team?

A. Create Merged Results with the Employee Compensation Data Finance Explore and the All Employee Data Explore, and send the URL of the Merged Results.

B. Use the Employee Compensation Data Finance Explore and send the URL of the Explore to the finance team.

C. Use the All Employee Data Explore, but use Looker\\'s built-in Send functionality to email the visualization.

D. Use the All Employee Data Explore, add a filter to exclude personally identifiable information, and send the URL of the Explore to the finance team.

Correct Answer: B

#### **QUESTION 3**

An analyst is trying to rank companies in an Explore and visualize the rank as a column chart. The analyst selects the Brand Name dimension and the Rank dimension. They then select the column chart visualization type, but receive the error "Measure, time or numeric field required: Column graphs require at least one dimension or for the first dimension field to be of type: number or type: time".

How can the analyst resolve this error while showing the rank as a column visualization?

A. Pivot the Explore by the Brand Name dimension.

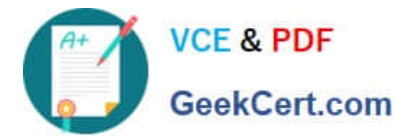

B. Select a measure to include in the Explore, then create a table calculation that multiplies the dimension by 1.0 using the syntax \${dimension}\*1.0. Then hide the measure from the Explore.

C. Pivot the Explore by brand Rank.

D. Select a measure to include in the Explore, then create a table calculation that adds the Rank dimension to the measure multiplied by zero using the syntax \${dimension} + (\${measure}\*0). Then hide the measure from the Explore.

Correct Answer: D

#### **QUESTION 4**

An analyst has created a line chart with Value Labels enabled, but the values are too long and need to be abbreviated.

Which visualization option should the analyst utilize to alter the display of the value labels?

- A. Axis Value Labels
- B. Value Format
- C. Label Rotation
- D. Time Label Format
- Correct Answer: B

#### **QUESTION 5**

The analyst is exploring weekly sales revenue in the last 3 months using a line chart. One requirement is to show the sales target \$30,000 in the chart.

Which solution can help the analyst display the sales target?

A. Add a trend line for 30000.

- B. Add a Tick Density of 30000.
- C. Add a reference line for 30000.
- D. Add a table calculation to hide values less than 30000.

Correct Answer: A

[Latest LOOKER-BUSINESS-](https://www.geekcert.com/looker-business-analyst.html)[ANALYST Dumps](https://www.geekcert.com/looker-business-analyst.html)

[LOOKER-BUSINESS-](https://www.geekcert.com/looker-business-analyst.html)[ANALYST PDF Dumps](https://www.geekcert.com/looker-business-analyst.html)

[LOOKER-BUSINESS-](https://www.geekcert.com/looker-business-analyst.html)[ANALYST Practice Test](https://www.geekcert.com/looker-business-analyst.html)